(Please write your Exam Roll No.)

## END TERM EXAMINATION

FIRST SEMESTER [BBA] NOVEMBER-DECEMBER 2017 **Subject: Computer Applications** 

Paper Code: BBA(G)-109 **BBA(B&I)-109** 

**Maximum Marks: 75** 

Exam Roll No. ......................

Time: 3 Hours

Note: Attempt any five questions including question No. 1 of section A which is compulsory. Select any four questions from Section B.

## **SECTION-A**

 $(5x5=25)$ 

- Answer any five from the following: a) Differentiate between Hardware, Software and Human-ware O1
	- b) Differentiate between ROM and RAM
	- c) Briefly discuss functions of Operating Systems
	- d) Briefly describe Computer Languages
	- e) What is meant by Worksheets Management?
	- f) Differentiate between Extranet and Intranet
	- g) What is an OSI model? Draw neat OSI block diagram and explain the
	- function of each layer.

## **SECTION-B**

 $(6)$ a) Discuss in brief the various characteristics of computers. b). Briefly describe the functions of different units of computer.  $(6.5)$  $Q2$ 

What is meant by GUI? With the help of an example, illustrate the  $(12.5)$ concept of Directory, File, Label and Drive name. Q<sub>3</sub>

- a) What are the various features available in Advanced Excel? Describe the applications and any three advanced functions of Excel. O<sub>4</sub>  $(6.5)$ 
	- b) Explain following w.r.t. Excel.
		- Relative & Absolute addressing  $i$ .
		- **Auto Sum** ii.
		- iii. What if analysis
		- iv. Graphs

Q5

- 
- With the help of an example, explain the concept of Pivot tables and manage scenarios in Excel.
	- b) Enlist 5 statistical and 5 date & lime functions which are in build in Excel. Show how they are used.

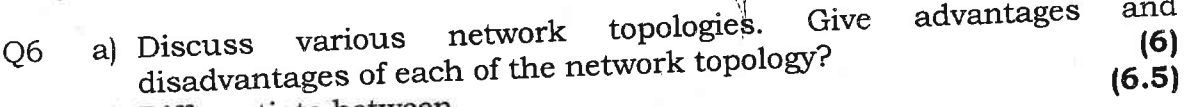

- b) Differentiate between LAN, MAN & WAN
	- i. Coaxil Cable Vs Fiber Optics
	- ii. Wireless communication Vs wired communication iii.
- $(6)$ a) Discuss application of Information Technology in Railways  $(6.5)$ Q7
	- b) Discuss the security issues in Information Technology

 $(6)$ 

(6)<br>Download all interfrieste aring on South is refuged to the conduct of Pi